## **Table of Contents**

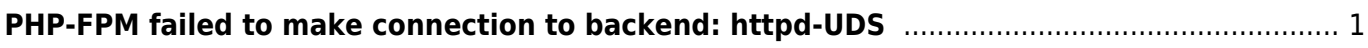

Last update: 2020/07/13 19:53 directadmin:error:php-fpm-failed-to-make-connection-to-backend:httpd-uds https://www.pusathosting.com/kb/directadmin/error/php-fpm-failed-to-make-connection-to-backend/httpd-uds

## <span id="page-2-0"></span>**PHP-FPM failed to make connection to backend: httpd-UDS**

Error ini disebabkan service php-fpm mati dan solusinya adalah menyalakan kembali servicenya.

pkill php-fpm

Kemudian nyalakan service php-fpm satu per satu

/etc/init.d/php-fpm56 restart /etc/init.d/php-fpm72 restart /etc/init.d/php-fpm73 restart

Lihat status servicenya berjalan atau tidak

ps auxfw | grep php-fpm

Done

From: <https://www.pusathosting.com/kb/>- **PusatHosting Wiki**

Permanent link: **<https://www.pusathosting.com/kb/directadmin/error/php-fpm-failed-to-make-connection-to-backend/httpd-uds>**

Last update: **2020/07/13 19:53**

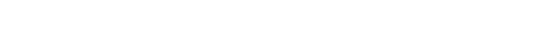

PusatHosting Wiki - https://www.pusathosting.com/kb/

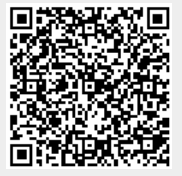